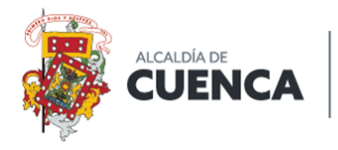

**DIRECCIÓN GENERAL DE GESTIÓN DE MOVILIDAD** 

#### **RESUMEN EJECUTIVO**

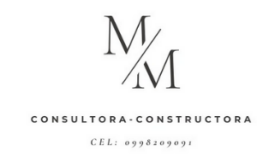

# **Tema: Estudio de Oferta – Demanda y dimensionamiento de flota en transporte comercial, modalidad transporte mixto y carga liviana.**

# **1. INTRODUCCIÓN**

El objetivo de este estudio es analizar y dimensionar la flota vehicular en las modalidades de transporte de carga liviana y transporte mixto que se adapte a las necesidades presentes y futuras del cantón Cuenca. A través de un enfoque integral, se considerarán aspectos como la densidad poblacional, los patrones de viaje, los sectores económicos más relevantes y las políticas de desarrollo urbano. Con los resultados obtenidos, se podrán tomar decisiones informadas para mejorar la eficiencia, la sostenibilidad y la calidad del transporte en el Cantón.

### **2. OBJETIVOS**

# **2.1.Objetivo general**

Elaborar un estudio de oferta y demanda que permita la identificación de las necesidades del Transporte Comercial modalidad carga liviana y transporte mixto en el cantón Cuenca, estableciendo el dimensionamiento de la flota vehicular en la zona urbana y parroquias rurales.

#### **2.2.Objetivos específicos**

- Elaborar un diagnóstico inicial sobre la oferta total de transporte en el cantón Cuenca.
- Analizar la oferta y demanda del servicio de transporte modalidad carga liviana y transporte mixto, mediante la ejecución de un levantamiento de información en campo
- Establecer la metodología y directrices para realizar el dimensionamiento de flota vehicular de transporte terrestre comercial modalidad transporte mixto y carga liviana por zona de estudio en el cantón Cuenca

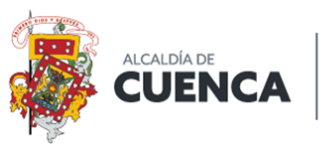

CONSULTORA - CONSTRUCTORA  $CEL: 0998209091$ 

# **3. METODOLOGÍA**

A continuación, se muestran los lineamientos técnicos dentro de la metodología referencial para la determinación de las necesidades de transporte terrestre por parte de los Gobiernos Autónomos Descentralizados establecidos en la resolución N° 108-DI-2016-ANT como se indica a continuación:

**Tabla 1**: Metodología referencial para el cálculo de unidades requeridas.

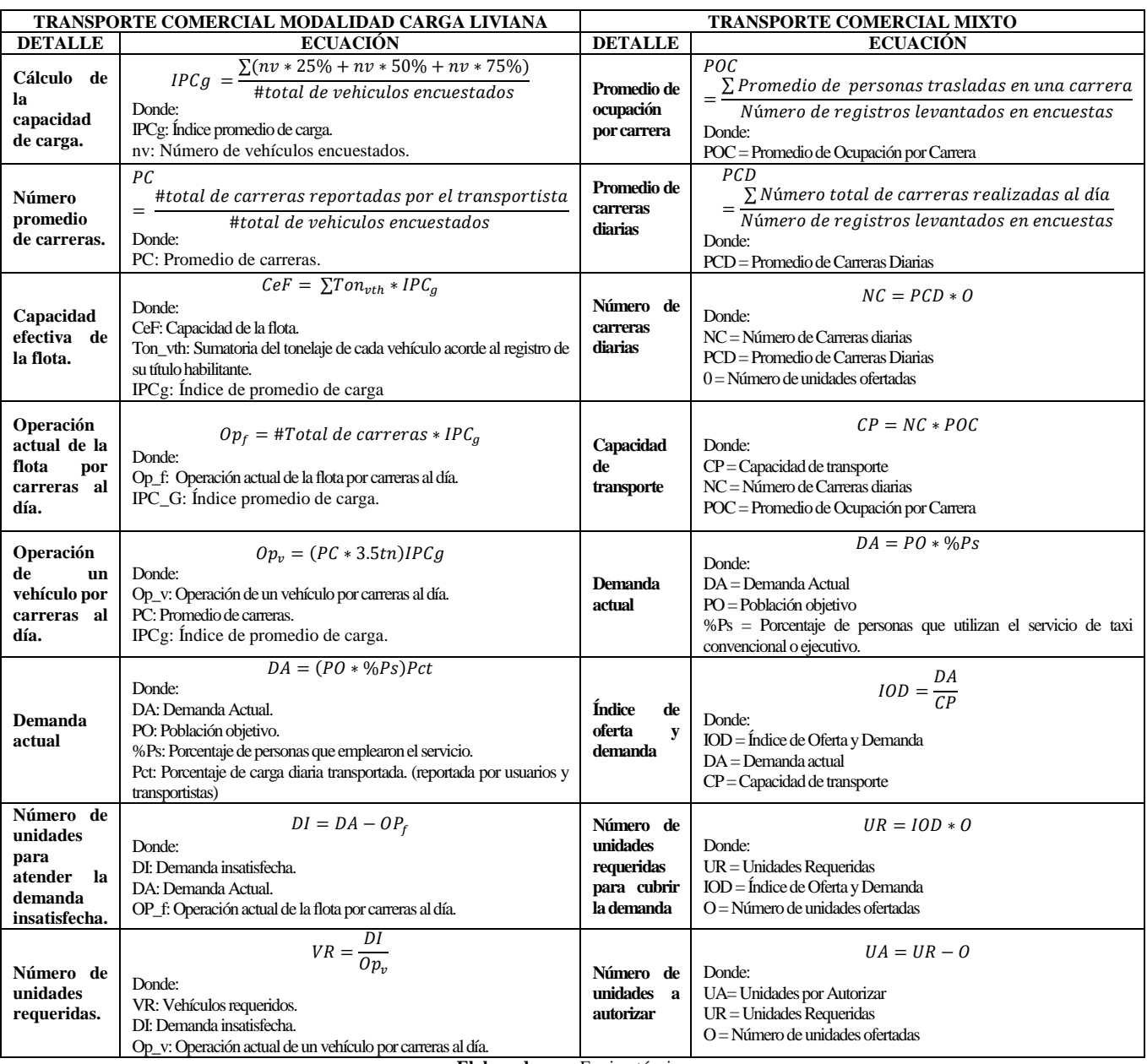

**Elaborado por:** Equipo técnico

**Fuente:** (Resolución 108-DIR-ANT, 2016)

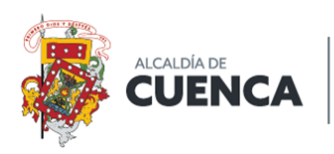

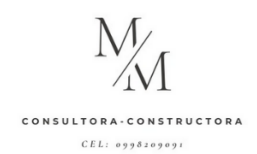

Si bien, la resolución N° 012-DE-ANT-2021 en su anexo 1 establece la metodología para la elaboración de estudios de necesidades del servicio de transporte terrestre comercial mixto no instaura un procedimiento para realizar el dimensionamiento de flota en un área de estudio; razón por la cual se realizó el cálculo de unidades requeridas siguiendo la línea de trabajo realizado en el "Estudio de Oferta, Demanda y Dimensionamiento de Flota en Transporte Comercial, Modalidad Transporte Mixto y Carga liviana" aprobado en el año 2018, que fue realizado en base a la metodología para la definición de necesidades de transporte establecida en la resolución N° 108- DIR-2016-ANT antes expuesta.

# **4. ZONIFICACIÓN**

La zonificación del área de estudio es un proceso de delimitación y organización territorial que permite dividir el territorio en diferentes zonas con características y usos específicos.

Con el objetivo de planificar y gestionar de manera ordenada el levantamiento de información mediante encuestas y teniendo en cuenta las necesidades y particularidades de cada área, se realizó una zonificación del cantón Cuenca.

La zonificación se desarrolló tomando cada parroquia como una zona de trabajo ya que cuentan con características y realidades distintas como se indica a continuación:

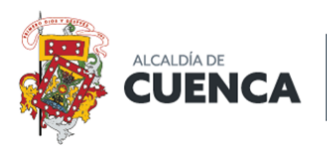

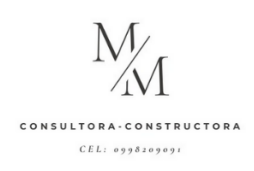

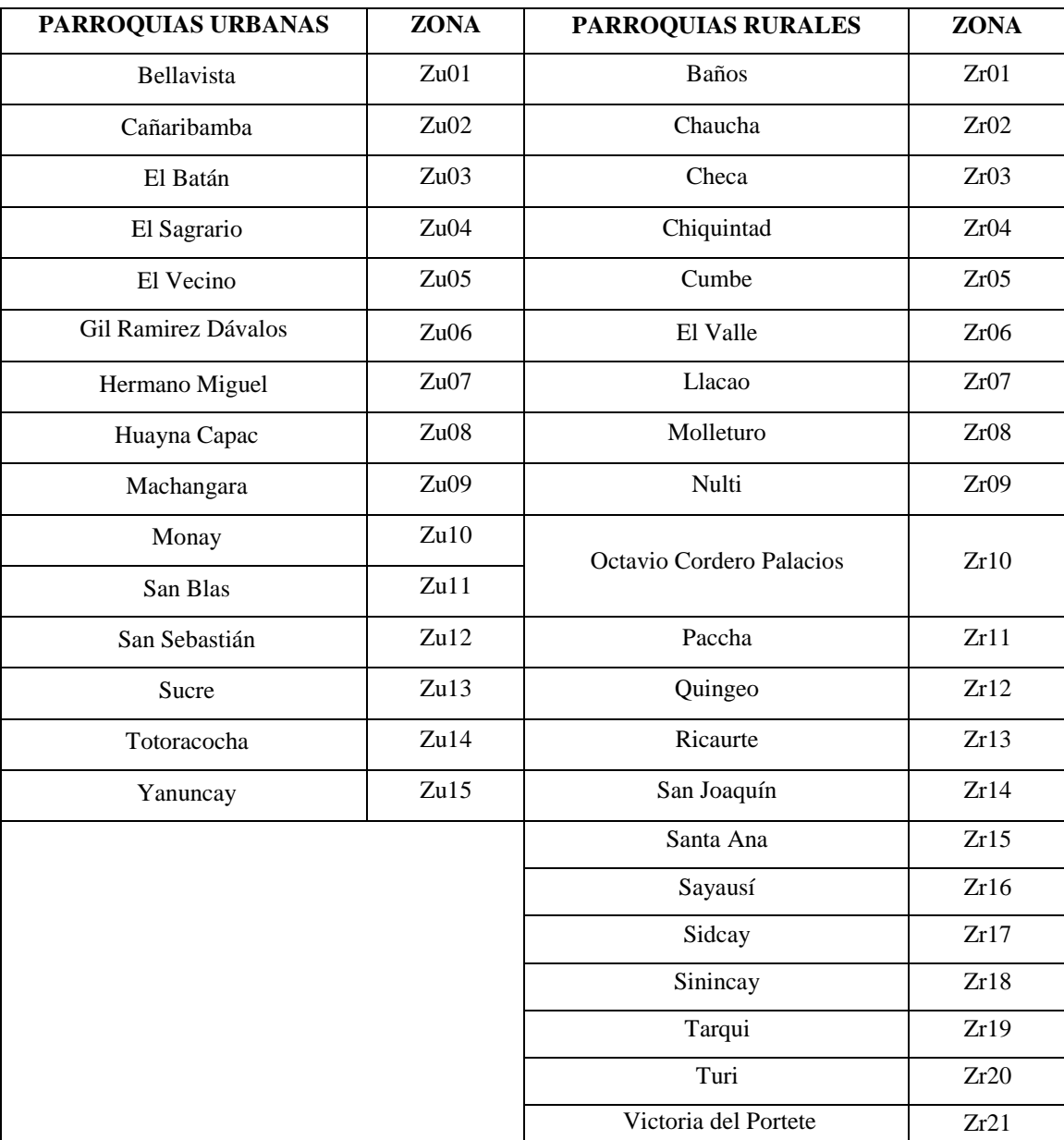

#### **Tabla 2:** Zonificación del cantón Cuenca.

**Elaborado por:** Equipo técnico

# **5. ANÁLISIS DE LA POBLACIÓN**

# **5.1.Población económicamente activa (PEA)**

Para la elaboración del diagnóstico de la situación inicial en cuanto tendencias de movilidad de la población del cantón Cuenca, se trabajó con la población económicamente activa (PEA) como lo establecen los lineamientos técnicos referenciales en la resolución N° 108-DIR-2016-ANT.

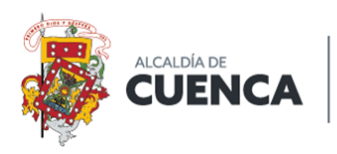

DIRECCIÓN GENERAL<br>DE **GESTIÓN DE MOVILIDAD** 

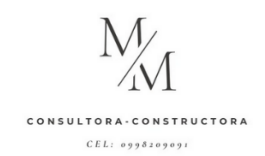

En el desarrollo del presente estudio se tomaron como base los resultados del censo INEC 2010 ya que el contrato para la consultoría se realizó el 28 de abril de 2023 y en cumplimiento con los términos de referencia, el informe de diagnóstico fue entregado en el mes de julio por lo que para ese entonces no fueron publicados los resultados del censo INEC 2023.

La proyección de población se realizó en función de la fórmula de Crecimiento Poblacional Compuesto, como se indica a continuación:

$$
P_t = P_0(1+r)^t
$$

Donde:

 $P_t$  = Población total después de t años  $P_0$ = Población inicial

R= Tasa de crecimiento anual expresada en decimales

T= Número de años después del año inicial.

Obteniendo los siguientes resultados por zona de estudio:

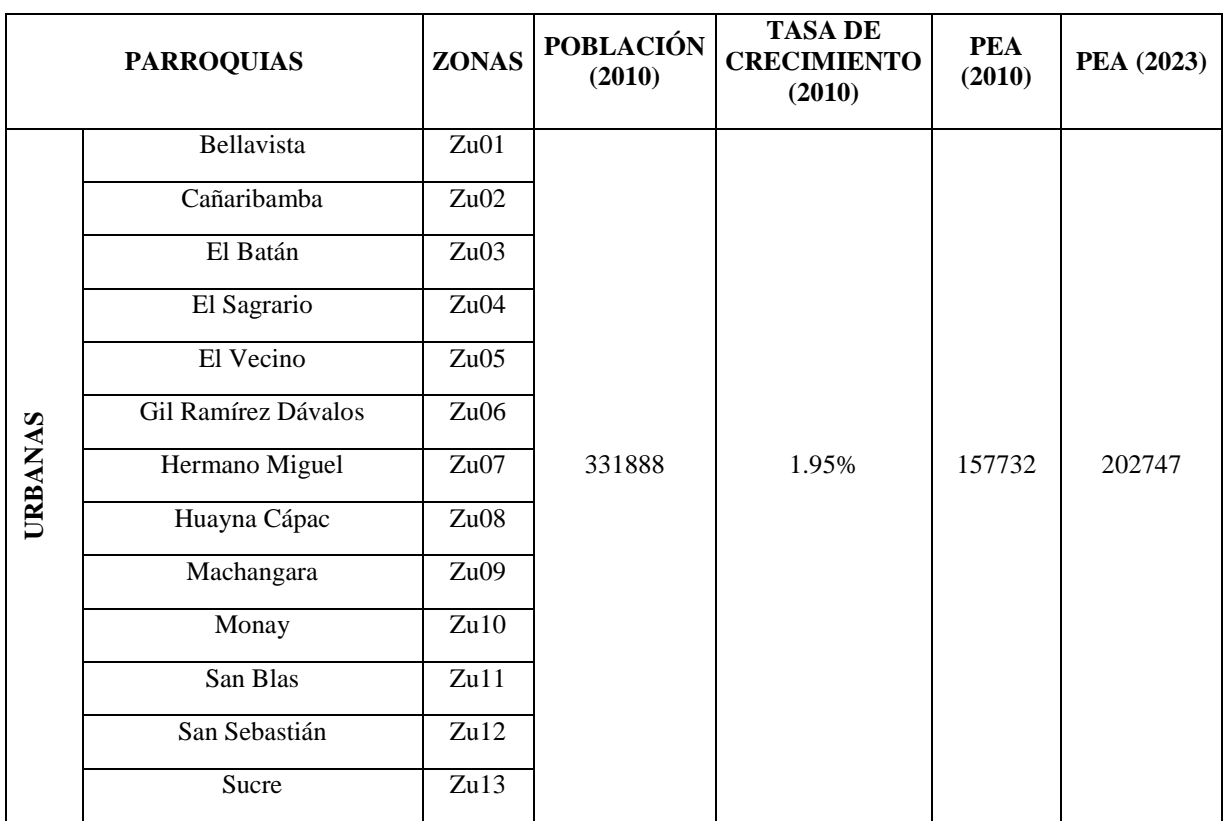

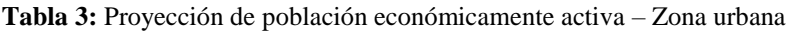

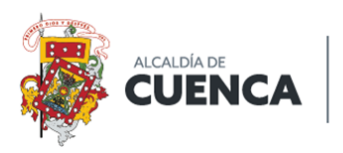

DIRECCIÓN GENERAL<br>DE **GESTIÓN DE MOVILIDAD** 

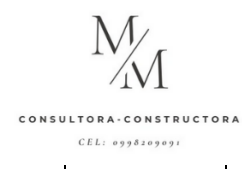

Totoracocha | Zu14 Yanuncay Zu15

**Fuente:** Censo INEC 2010 **Elaborado por:** Equipo técnico

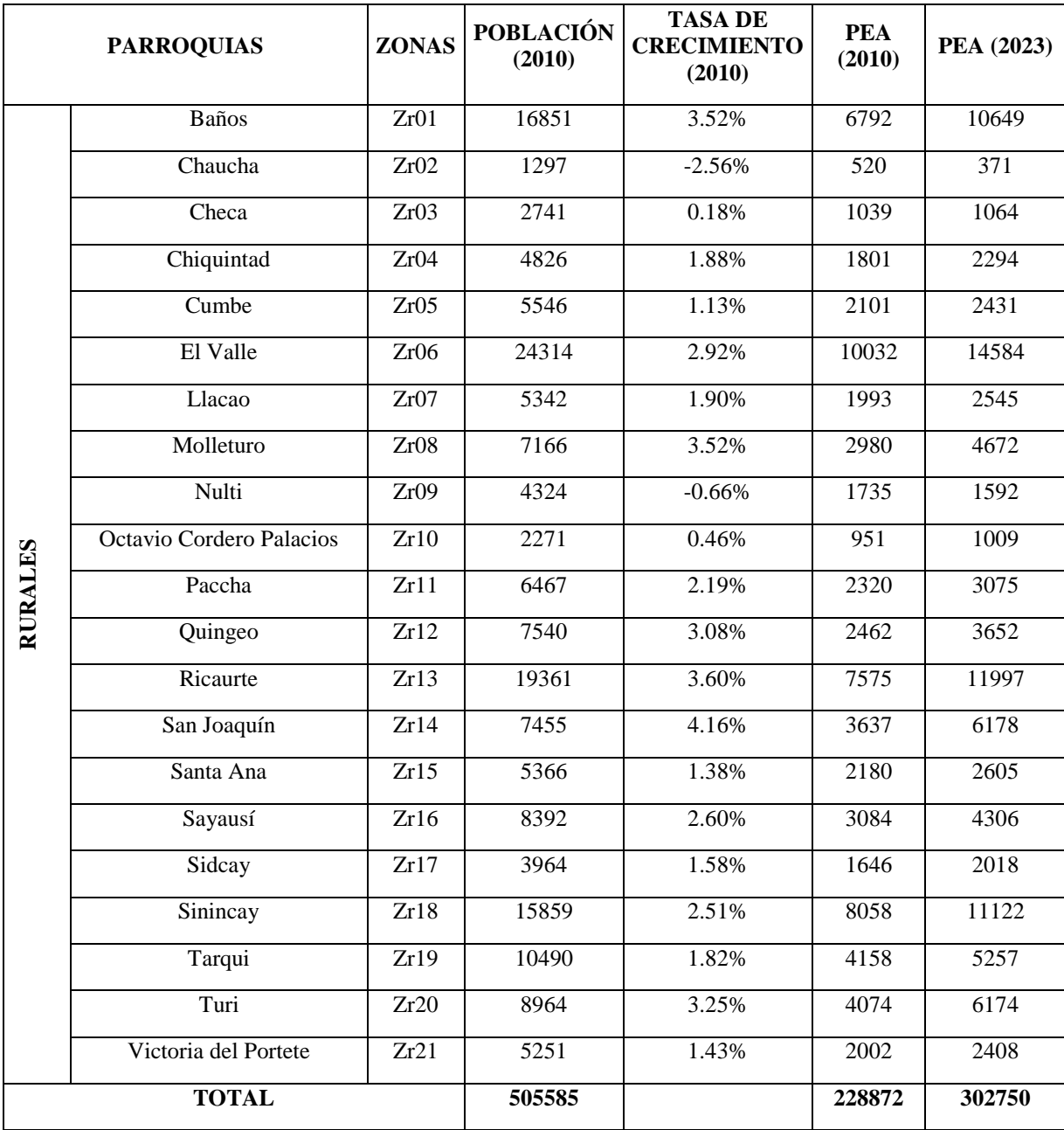

**Tabla 4**: Proyección de población económicamente activa – Parroquias rurales

**Fuente:** Censo INEC 2010 **Elaborado por:** Equipo técnico

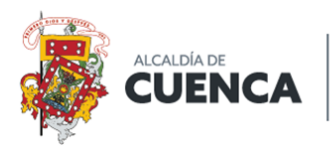

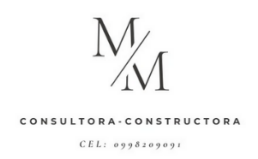

## **5.2.Muestreo**

Para la elaboración del presente estudio de Oferta y Demanda del servicio de transporte comercial modalidad carga liviana y transporte mixto, se realizó una distribución muestral para cada zona de estudio en base a la PEA proyectada para el año 2023 haciendo uso de la fórmula para cálculo de la muestra en poblaciones finitas como se indica a continuación:

$$
n = \frac{N * Z^2 * p * q}{(E^2(N-1) + (Z^2 * p * q))}
$$

Donde:

n= tamaño de la muestra.

Z= nivel de confianza (1.95, 1.96)

N= tamaño de la población. (PEA proyectada de cada parroquia)

 $P=$  variabilidad positiva.  $(0.5)$ 

q= variabilidad negativa (0.5)

E= precisión o error (0.05)

**Tabla 5:** Cálculo y distribución de la muestra - zona urbana del cantón Cuenca

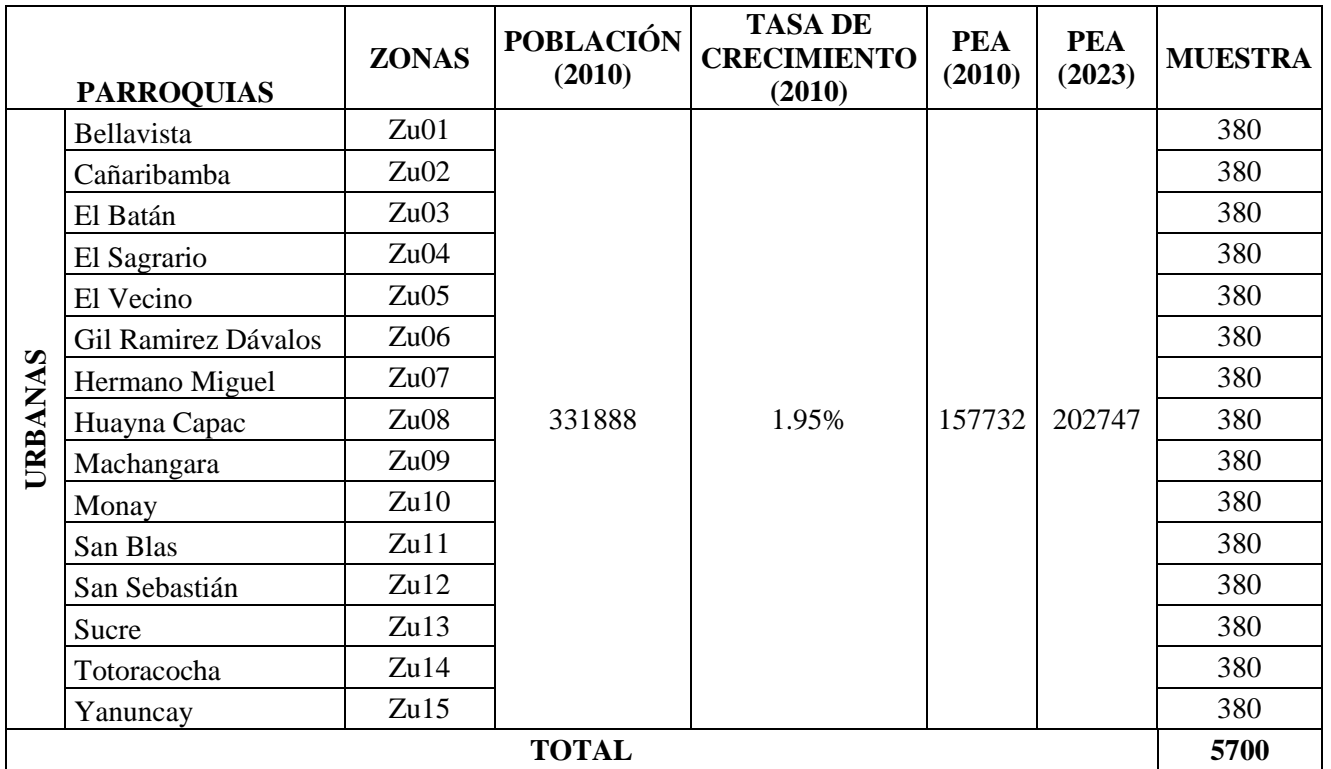

**Fuente:** Censo INEC 2010 **Elaborado por:** Equipo técnico

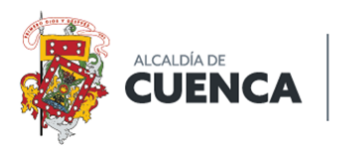

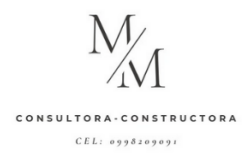

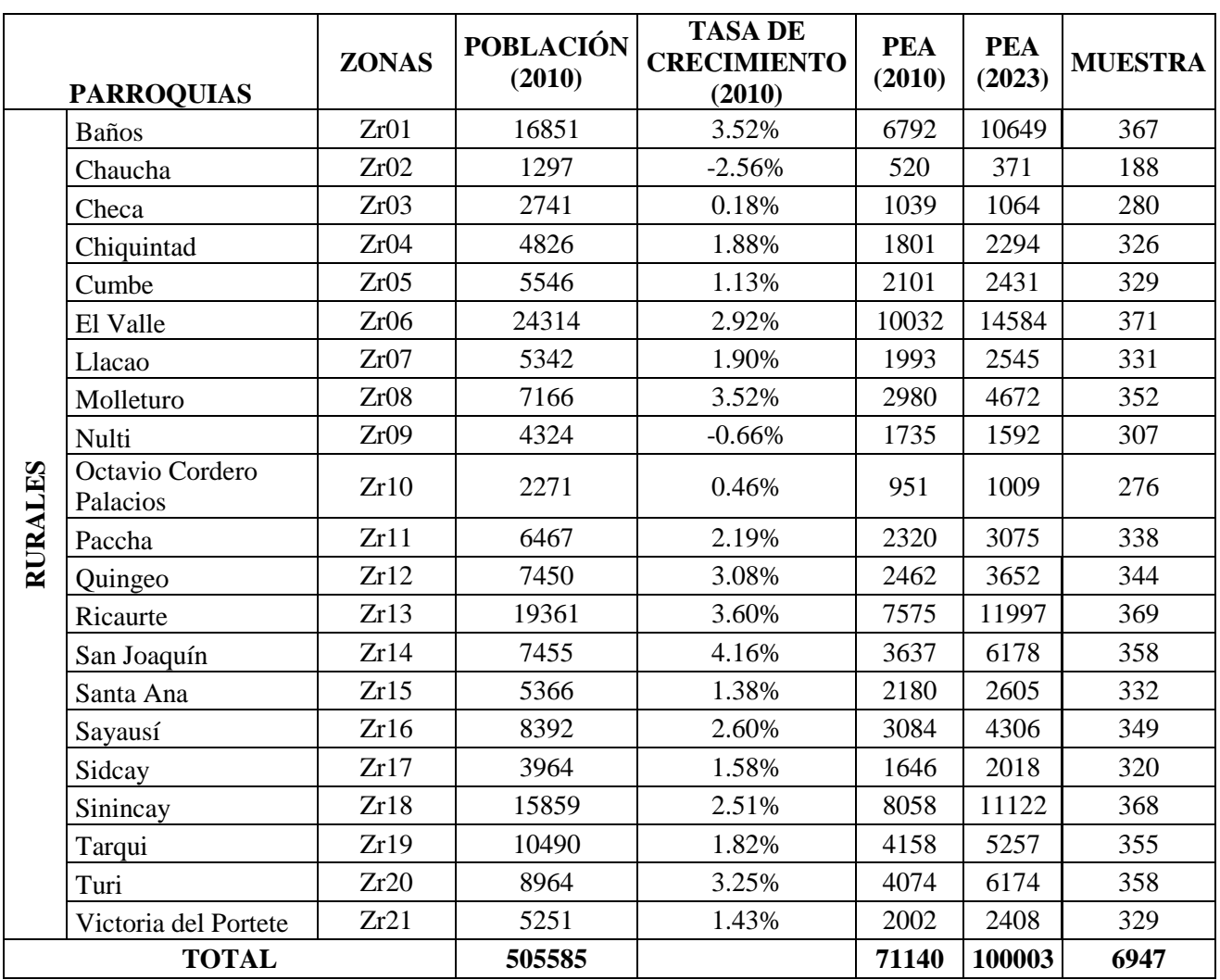

**Tabla 6:** Cálculo y distribución de la muestra - parroquias rurales del cantón Cuenca

Fuente: Censo INEC 2010

**Elaborado por:** Equipo técnico

La aplicación de encuestas se realizó en función a puntos atractores y generadores de viajes que según los TDR debían ser mínimo 7 por cada parroquia; los mismos que fueron:

- Zonas de comercio (plazas, centros de comercio de animales, tiendas de alimentos, etc.)
- Zonas de abastecimiento (Mercados, supermercados, tiendas, etc.)
- Zonas residenciales
- Áreas de culto
- Áreas de recreación (parques, estadios, discotecas, entretenimiento, etc.)
- Unidades educativas (escuelas, colegios, institutos y universidades)
- Áreas de salud

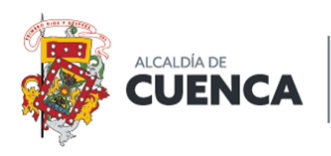

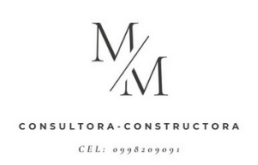

Cabe recalcar que el presente muestreo se realizó para aplicar las encuestas a la población del cantón Cuenca; la resolución N° 108-DIR-2016-ANT establece que también deben ser encuestados los conductores de todas las operadoras de transporte modalidad de carga liviana y transporte mixto por lo que se realizó un cronograma de levantamiento por operadora y por parroquia de estudio. Debido a que algunos conductores no se encontraban en su estacionamiento en la hora y día señalado se aplicó a un 90% de conductores las encuestas, el 10% restante de resultados se completaron realizando un promedio de los resultados obtenidos ya que se les citó a los señores transportistas por dos ocasiones a la Dirección de Gestión de Movilidad mediante oficio, pero aun así no se obtuvo el 100% de encuestas.

# **6. DIAGNÓSTICO INICIAL**

El diagnóstico fue desarrollado por zona de estudio y contiene la siguiente información:

- Descripción de la zona de estudio
- Límites geográficos
- Actividades económicas de la zona
- Asentamientos humanos
- Puntos atractores y generadores de viajes
- Mapa de ubicación de la parroquia de estudio
- Oferta de transporte comercial modalidad carga liviana
- Mapa de georreferenciación de lugares de estacionamiento de oferta de carga liviana
- Oferta de transporte comercial mixto
- Mapa de georreferenciación de lugares de estacionamiento de oferta de transporte mixto
- Mapa con ubicación de los puntos atractores de viajes donde se realizó el levantamiento de encuestas.
- Procesamiento de datos obtenidos del levantamiento de encuestas aplicado a los usuarios del servicio de transporte comercial de carga liviana.
- Reparto modal de la parroquia para el servicio de transporte comercial modalidad carga liviana

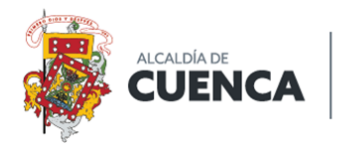

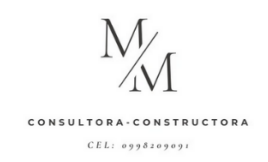

- Procesamiento de datos obtenidos del levantamiento de encuestas aplicado a los conductores del servicio de transporte comercial de carga liviana
- Procesamiento de datos obtenidos del levantamiento de encuestas aplicado a los usuarios del servicio de transporte comercial mixto.
- Reparto modal de la parroquia para el servicio de transporte comercial mixto.
- Procesamiento de datos obtenidos del levantamiento de encuestas aplicado a los conductores del servicio de transporte comercial mixto.

# **7. ALCANCE DEL ESTUDIO**

El alcance del presente estudio de oferta - demanda y dimensionamiento de flota en transporte comercial, modalidad carga liviana y transporte mixto en el cantón Cuenca comprende:

- Transporte mixto parroquias rurales
- Transporte de carga liviana zona urbana y parroquias rurales.

En la parroquia Sayausí se encuentran constituidas 4 operadoras de transporte comercial mixto con un total de 38 unidades.

Como se puede visualizar en el mapa expuesto se identificó una zona con carencia de cobertura para el servicio de transporte comercial mixto.

# **8. DIMENSIONAMIENTO DE TRANSPORTE**

El dimensionamiento de flota se realizó por modalidad de transporte (carga liviana y transporte mixto) y por zona de estudio según las necesidades de transporte identificadas como se indica a continuación:

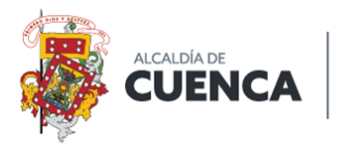

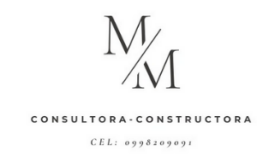

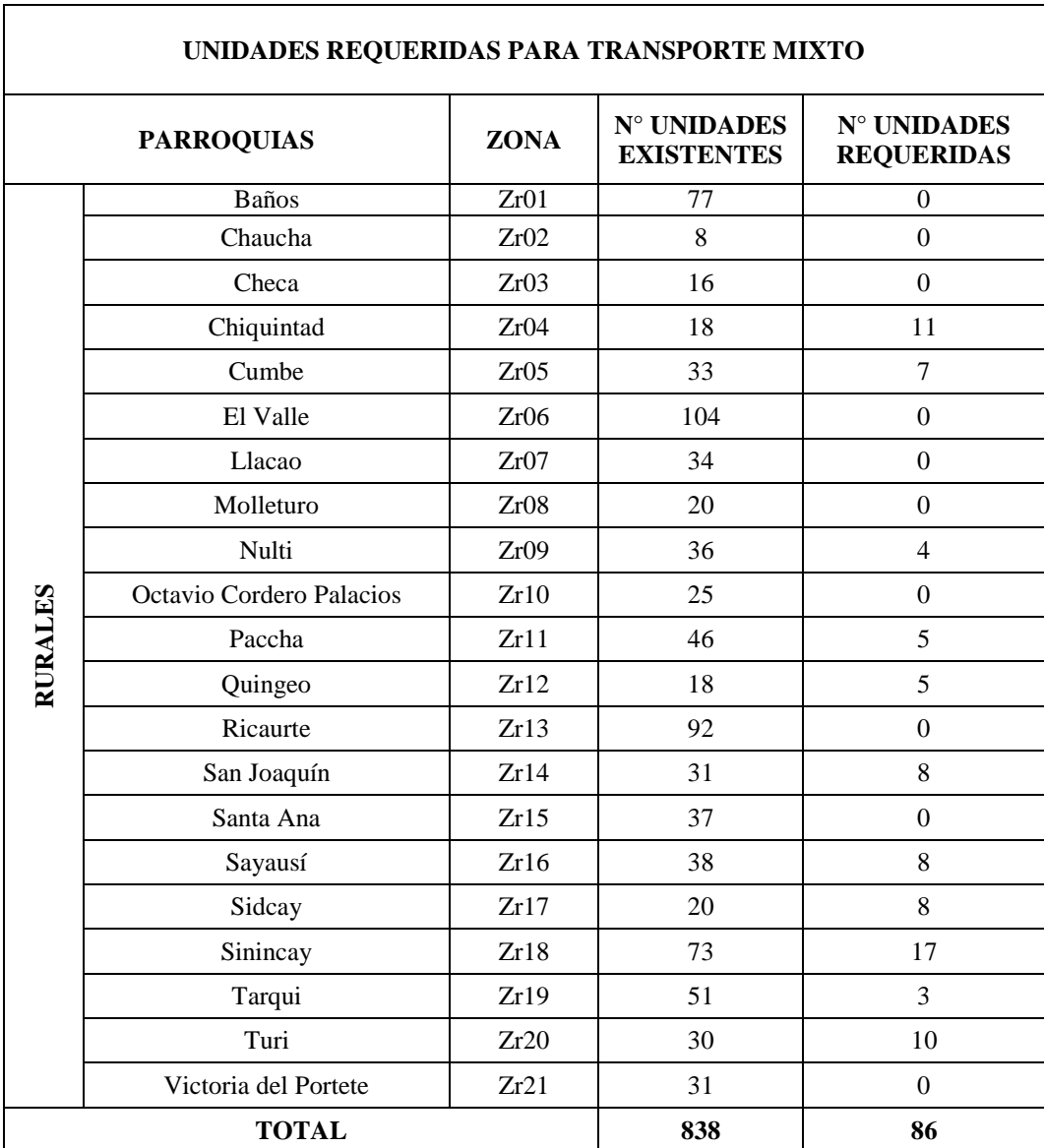

**Tabla 7:** Unidades requeridas para el servicio de transporte comercial mixto

**Elaborado por:** Equipo técnico

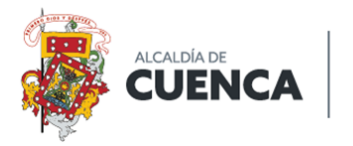

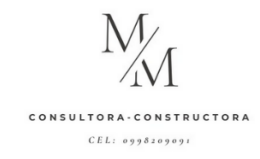

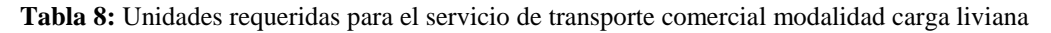

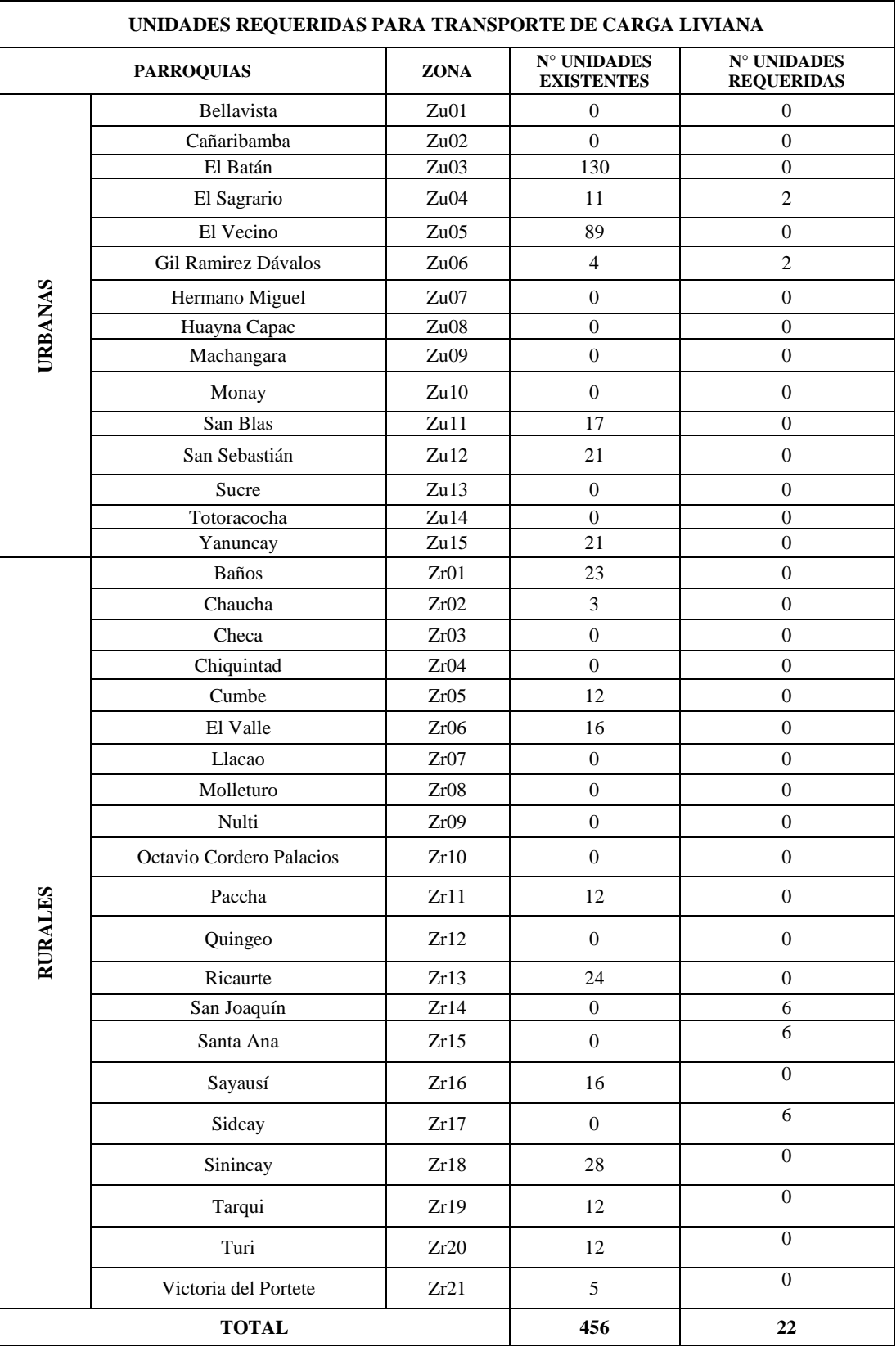

**Elaborado por:** Equipo técnico